## Чтобы продолжить обсуждение темы на форуме, нажмите кнопку «Ответить»

## Форум для вопросов

## Для вопросов

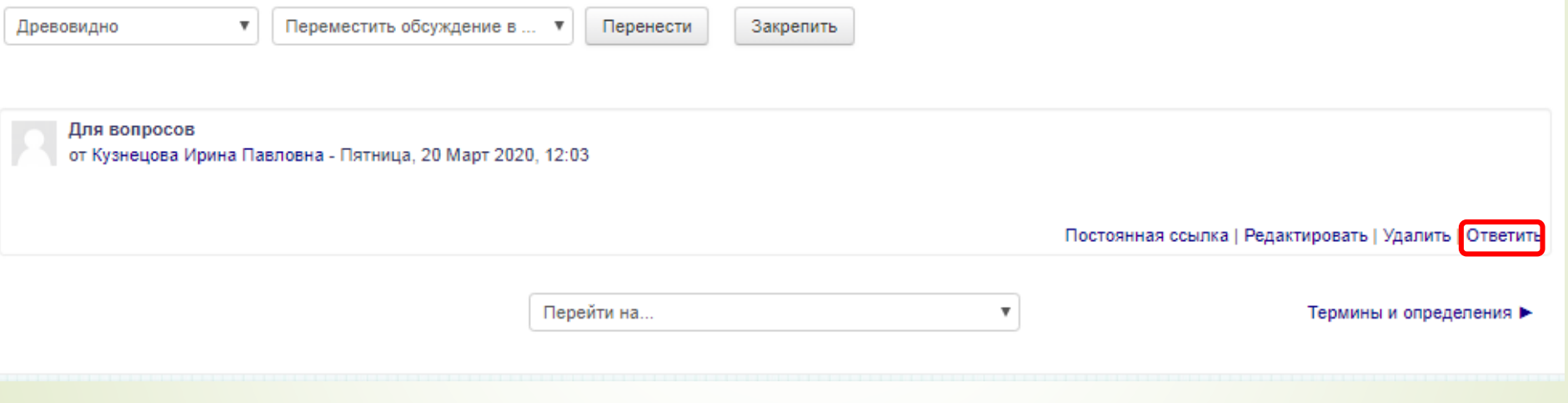

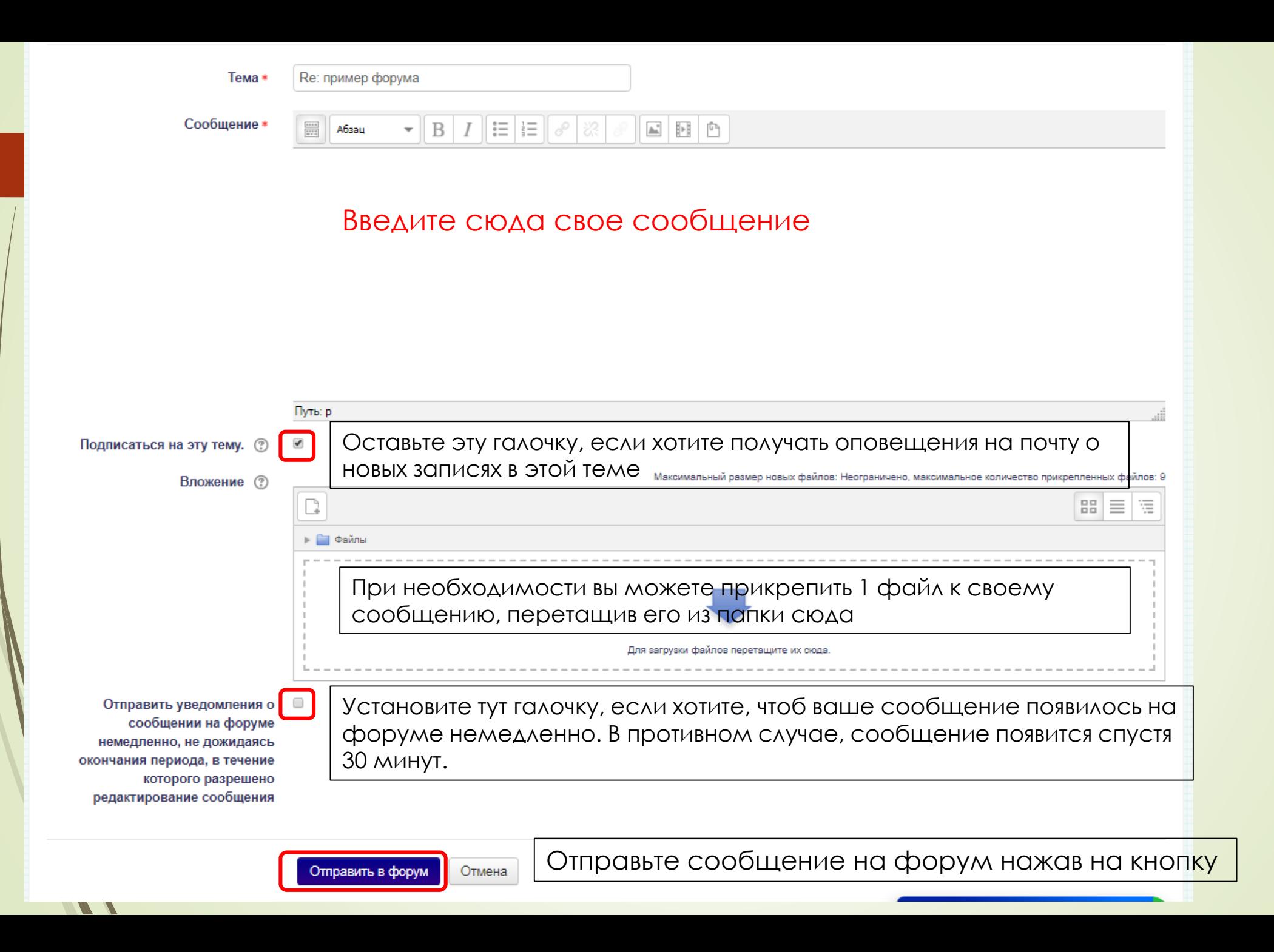

Начинать форум нужно только тогда, когда это предусмотрено заданием преподавателя.

Чтобы начать форум нужно добавить новую тему

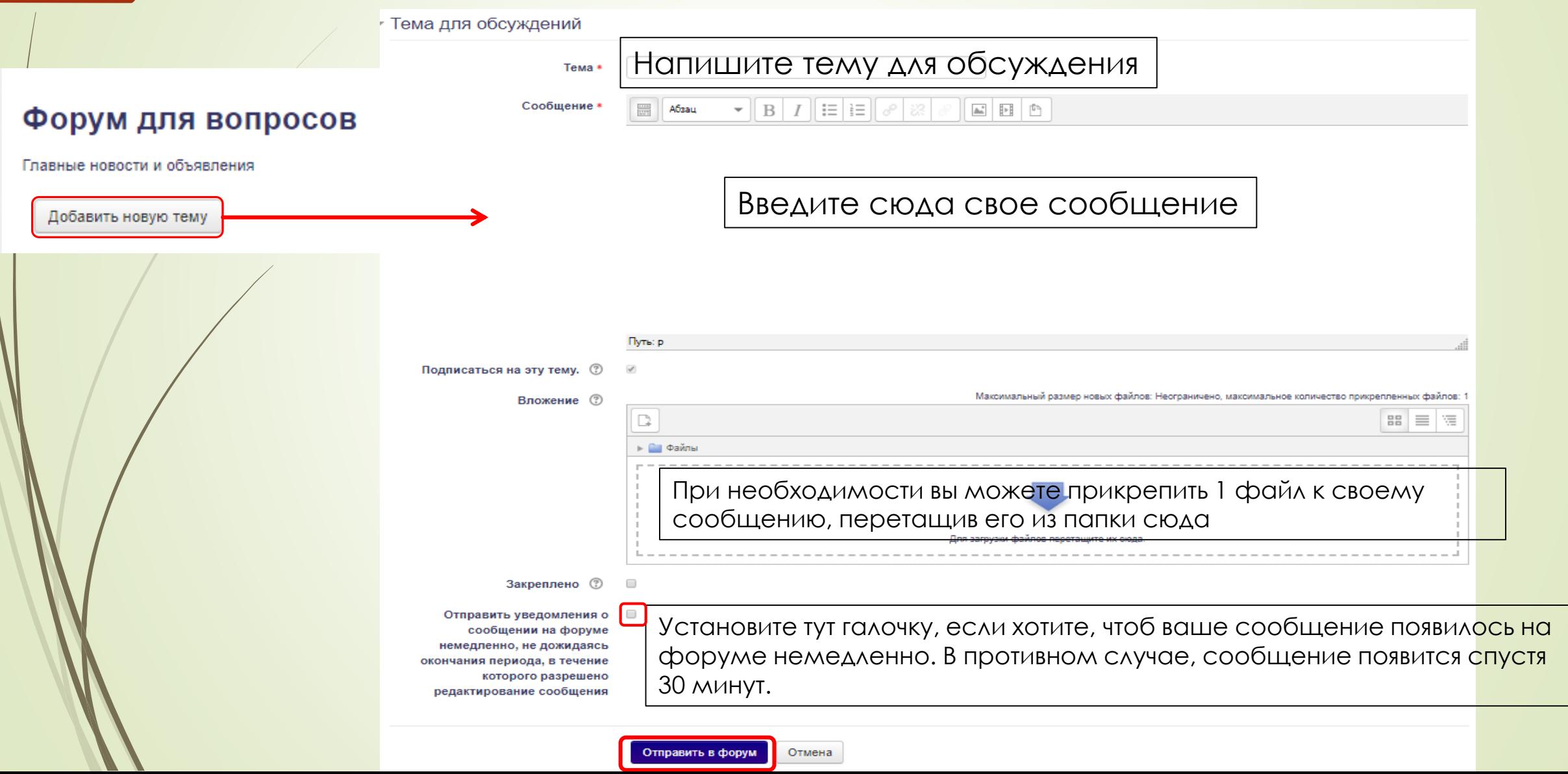